## <span id="page-0-0"></span>Efficient, typed LR parsers

Emile Trotignon ´

INRIA - ENS Paris Saclay

2021

I interned under the guidance of François Pottier as part of team Cambium of INRIA Paris. I worked on Menhir, the LR(1) parser generator for OCaml. My goal was to improve the code generated by Menhir in two ways :

- $\blacksquare$  Increasing safety by producing well-typed code.
- Introducing new optimisations for better performance.

Producing well-typed code was suggested in 2006 by François Pottier and Yann Régis-Gianas in Towards efficient, typed LR parsers.

**KORKARYKERKER POLO** 

Menhir is a LR(1) parser generator for OCaml. LR(1) parsers generators :

- Take a grammar as input
- Construct a stack-automaton that recognises the grammar
- Generate code that executes the automaton on arbitrary inputs

K ロ ▶ K 個 ▶ K 할 ▶ K 할 ▶ 이 할 → 9 Q Q →

# LR(1) Parsers

Here is the definition of a grammar called *rcalc*, for *restricted* calculus, in menhir syntax:

**KORKARYKERKER POLO** 

```
%token <int> INT
%token PLUS LPAREN RPAREN EOL
%left PLUS
%start <int> main
\frac{9}{2}main:
| e=expr EOL { e }
expr:
| i = INT { i }
| LPAREN e=expr RPAREN { e }
| e1=expr PLUS e2=expr
    \{ e1 + e2 \}
```
# LR(1) Parsers

Here is the definition of a grammar called *rcalc*, for *restricted* calculus, in menhir syntax:

```
%token <int> INT
%token PLUS LPAREN RPAREN EOL
%left PLUS
%start <int> main
\frac{9}{2}main:
| e=expr EOL { e }
expr:
| i = INT { i }
| LPAREN e=expr RPAREN { e }
| e1=expr PLUS e2=expr
    \{ e1 + e2 \}
```
- Symbols : LPAREN, expr
- Tokens / terminal symbols : %token xxx

**KORKARYKERKER POLO** 

■ Non-terminal symbols : defined by a rule

Two sequences of symbols : the stack and the input/lexer. They form an interpretation of the original text: the stack could be expr PLUS expr and the input PLUS INT EOL. The stack annotates symbols with automaton states.

The automaton has two kinds of actions : shifting and reducing. When parsing the previous exemple according to rcalc, the (stack, entry) pair would go through the following changes :

$$
\begin{array}{r}\n \text{(expr PLUS expr, PLUS INT EOL)} \xrightarrow{\text{reduce}} \\
 \text{(expr, PLUS INT EOL)} \xrightarrow{\text{shift}} \\
 \text{(expr PLUS, INT EOL)}\n \end{array}
$$

K ロ ▶ K 個 ▶ K 할 ▶ K 할 ▶ 이 할 → 9 Q Q →

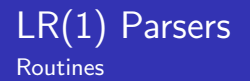

### The automaton is implemented with three kind of routines :

KO K K Ø K K E K K E K V K K K K K K K K K

- $\blacksquare$ run
- $\blacksquare$  reduce
- goto

type token = RPAREN | PLUS | LPAREN | INT of int | EOL

```
let rec (...) and run_01:
  env \rightarrow 'ttv tail \rightarrow state \rightarrow 'ttv return =
 fun _env _stack _s ->
 (* State 1: *)
  let \:stack = (\_stack, \_s) in
  let _env = _discard _env in
  let _ = tot = _{env._} token in
  match _tok with
  (* Shifting (INT) to state 2 *)
  | INT -v \rightarrow \text{run2} \text{env} (Obj.magic \text{stack}) S1 \text{iv}(* Shifting (LPAREN) to state 1 *)
  | LPAREN -> _run1 _env (Obj.magic _stack) S1
  (* Error handling ommited *)
  | \t - \rangle assert false
```
**KORK ERKER ADAM ADA** 

```
It may not be apparent yet why Obj.magic is required.
and _goto_expr:
 _{env} -> 'ttv_tail -> _state -> 'tv_expr -> 'ttv_return =
 fun _env _stack _s _v \rightarrowlet _stack = (\_stack, \_s, \_y) in
  match s with
  | S1 \rightarrow _{run3} _{env} (Obj.magic _{stack})
  | S5 \rightarrow \lnot run6 \lnot env (Obj.magic \lnot stack)
  | S0 -> _run8 _env (Obj.magic _stack)
```
The runtime analysis of \_s discover information about the type of \_stack.

**KORK ERKER ADAM ADA** 

## Generalised algebraic datatypes

### GADTS

GADTs are a generalisation of regular ADT.

■ Lets look at regular ADTs as a starting point.

#### ADTs

type direction = Left  $|$  Right

Or with a payload :

type nullable\_int =  $Null$  | NonNull of int

**KORKARYKERKER POLO** 

GADTs add the possibility of having different constructors that have different types :

```
type 'a my_gadt =
  ConsChar: char my_gadt | ConsFloat: float my_gadt
```
The expression ConsInt has type int my\_gadt, and the expression ConsFloat has type float my\_gadt. We can also write a function as such:

**KORKARYKERKER POLO** 

```
let f: type t. t my_gadt \rightarrow t =
  function ConsChar \rightarrow 'c' | ConsFloat \rightarrow 0.
```
Say that we want to write a function that takes one argument. That argument is either a float or an int. The function returns the argument as such if it is an int, or calls int\_of\_float on it if it is a float.

<span id="page-13-0"></span>Say that we want to write a function that takes one argument. That argument is either a float or an int. The function returns the argument as such if it is an int, or calls int\_of\_float on it if it is a float.

#### With ADTs

```
type number = TagInt of int | TagFloat of float
let f_{adt}: number \rightarrow int = function
    TagInt i \rightarrow i | TagFloat f \rightarrow int_of_float f
```
Say that we want to write a function that takes one argument. That argument is either a float or an int. The function returns the argument as such if it is an int, or calls int\_of\_float on it if it is a float.

#### With ADTs

```
type number = TagInt of int | TagFloat of float
let f_adt: number \rightarrow int = function
    TagInt i \rightarrow i | TagFloat f \rightarrow int_of_float f
```
#### With magic

```
type tag = TagInt | TagFloat
let f_unsafe: tag \rightarrow 'a \rightarrow int =fun tag number \rightarrowmatch tag with
    TagInt \rightarrow (Obj.magic number: int)| TagFloat -> int_of_float (Obj.magic number: float)
```
 $2990$ 

We get the best of both worlds with GADTs :

```
type 'number tag = TagInt: int tag | TagFloat: float taglet f_gadt: type number. number tag \rightarrow number \rightarrow int = fun tag n
  match tag with
  \vert ConsInt \rightarrow number
  | ConsFloat -> int_of_float number
```
**KORK ERKER ADAM ADA** 

f\_unsafe is analogous to the code produced by old code backend, and we want to transform it to look like f\_gadt.

Regarding our example \_goto\_expr, the desired code may look like something like this:

```
and _goto_expr:
 type tail. _env \rightarrow tail \rightarrow tail _state \rightarrow _ \rightarrow int =
 fun _env _stack _s _v \rightarrowlet _stack = (\text{stack}, \_\text{s}, \_\text{v}) in
  match s with
  | S1 \rightarrow _{run\_03} _{env} _{stack}| S5 \rightarrow run_06 env stack| S0 -> _run_08 _env _stack
```
**KORKARYKERKER POLO** 

Here the \_state type is a GADT.

### Generalised algebraic datatypes

The \_state type

```
type ('tail, 'semantic) -cell_1111 ='tail * 'tail _state * 'semantic * position * position
and 't_tail _state =
  | S5: (('t_tail, int) _cell_1100) _state
  | S1: ('t_tail _cell_1000) _state
  | S0: 't_tail _state
```
**KORK ERKER ADAM ADA** 

# Code generation

**Stacklang** 

#### **Issue**

The old code backend : automaton  $\rightarrow$  OCaml This is not very practical :

- $\blacksquare$  the automaton representation is too stiff.
- the representation of OCaml code is too low-level.

#### Solution

An intermediate language called *Stacklang*, that need the four following properties :

- **1** Easy to compile a stack automaton to it.
- 2 Easy to manipulate and transform for optimisations.
- **3** Easy to compile to OCaml.
- 4 Possible to compile it to OCaml without compromising type safety or efficiency.

### **Stacklang**

Here is an exemple of a run routine associated to *rcalc* in Stacklang :

```
routine _run_01 ( _lexbuf _lexer _s ) :
  {ceils : [], final-type : int } =
  _startpos <- startpos _lexbuf ;
  _endpos <- endpos _lexbuf ;
  push _s ; /* pushing LPAREN0100 */
  s \leftarrow 1 :
  _tok <- next-token _lexbuf _lexer ;
  match _tok with
  /* Shifting (LPAREN) to state 1 */
  | ( LPAREN of _v ) -> jump _run_01
  /* Shifting int to state 2 */
  \vert (INT of _v ) -> jump _run_02
  | _ -> die
```
**KORK ERKER ADAM ADA** 

## Stacklang  $\rightarrow$  OCaml

```
and _run_01 :
  type t_tail.
    t_tail \rightarrow _ \rightarrow _ \rightarrow (t_tail, int) _state \rightarrow int =
  fun _stack _lexbuf _lexer _s ->
    let _startpos = _lexbuf.lex_start_p in
    let _endpos = _lexbuf.lex_curr_p in
    let state = (state, s) inlet_s = S1 inlet tok = discard Lexer lexbut inmatch tok with
    | LPAREN ->
        let v = () in
        _run_01 _stack _lexbuf _lexer _s
    | INT _v -> _run_02 _stack _lexbuf _lexer _s _v
    | \rightarrow raise eRR
```
Let's look more closely at the type annotation of the run routine : type t\_tail.

t\_tail  $\rightarrow$  \_ -> \_ -> (t\_tail, int) \_state -> int

What this type annotation tells us is :

**1** There are no known cells on top of the stack.

2 The s variable/last argument describes that stack correctly.

in Stacklang

```
routine _goto_expr
  ( _lexbuf _lexer _s _tok _v ) :
  {ceils : [], final-type : int } =
  match _s with
  | 0 -> jump _run_08
  | 5 -> jump _run_06
  | 1 -> jump _run_03
```
**KORK ERKER ADAM ADA** 

```
let rec _goto_expr :
  type t_tail.
  t_{tail} -> \rightarrow -> ->
  (t_tail, int) state \rightarrow\Rightarrow \Rightarrow \text{int} =fun _stack _lexbuf _lexer _s _tok _v ->
     match s with
     | SO \rightarrow _{run\_08} _{stack\_lexbuf} _{lexer\_s\_tok\_v}| S5 \rightarrow _{run\_06} _{stack\_lexbuf} _{lexer} _{s\_tok} _{v}| S1 \rightarrow _{run\_03} stack _{l} lexbuf _{l} lexer _{s} tok _{v}
```
**KORK STRAIN A STRAIN A COMP** 

In Stacklang

```
_reduce_3 (_lexbuf, _lexer, _tok):
  \{ cells: [expr1100; expr1100], final-type: int \} =pop (, _3);
 pop (.s, 1) ;
  /* Reducing production expr -> expr PLUS expr */
  -v <- prim < 1 + 3 >;
  jump _goto_expr
```
**KORK ERKER ADAM ADA** 

```
and _reduce_3:
  type t_tail.
    ( (t_tail, int, int) _cell_1100
     , int
     , int) _{\text{cell}}1100 ->
    \_ -> \_ -> \_ -> \_ int =
  fun _stack _lexbuf _lexer _tok ->
    let (\text{stack}, \_, \_3) = \text{stack in}let (\text{stack}, \text{ls}, \text{ls}, \text{ls}) = \text{stack in}(* Reducing production expr \rightarrow expr PLUS expr *)let_v = (1 + 3) in_goto_expr _stack _lexbuf _lexer _s _tok _v
```
**KORK ERKER ADAM ADA** 

Menhir allows you to have multipe entry points with arbitrary types.

Multiple exposed functions with different return types but same run routines.

Without the final-type argument : an error.

The final type is known in the routine and states that are accessible only by one entry point.

For instance if the following rule to rcalc, and make it an entry point :

```
main2:
| v=separated_list(COMMA, expr) EOL
    { v }
```
Then the states are as such :

```
states=
{ 16: { cells: [expr1100] ; final-type: int list }
; 10: { cells: [] ; final-type: int list }
; 5: { cells: [expr1100] }
; 1: { cells: [LPAREN0100] }
; 0: { cells: [] ; final-type: int } }
```
**KORKARYKERKER POLO** 

## **Optimisations**

- A few optimisation were implemented :
	- **Push-pop cancelling**
	- Inlining
	- Single-branch match deletion

### Push-pop cancelling

push (s, v) ; pop (s', v') ;

K ロ ▶ K @ ▶ K 할 ▶ K 할 ▶ 이 할 → 9 Q Q →

push (s, v) ; pop (s', v') ;

Can be simplified as :

 $(s', v') \leftarrow (s, v)$ ;

K ロ ▶ K @ ▶ K 할 ▶ K 할 ▶ 이 할 → 9 Q Q →

The previous situation never happens.

```
push (s, v) ;
a <- b ;
pop (s', v') ;
```
Is is more likely. It can be simplified as :

 $a \leftarrow b$ ;  $(s', y') \leftarrow (s, y)$ :

We call this tranformation *push commutation*.

**KORKARYKERKER POLO** 

## Push commutation

**Conflicts** 

Some domain conflicts may arise :

```
push (s, v) ;
s \leftarrow b;
pop (s', v') ;
```
Is equivalent to :

 $(s, s', v') \leftarrow (b, s, v)$ ;

K ロ ▶ K 個 ▶ K 할 ▶ K 할 ▶ 이 할 → 9 Q Q →

but not to :

$$
s \leftarrow b ;
$$
  
 $(s', v') \leftarrow (s, v) ;$ 

# Push commutation

**Conflicts** 

```
push (s, v) ;
s' \leq a;
pop (s', v') ;
```
is equivalent to :

 $(s', v') \leftarrow (s, v)$ :

not

 $(s', y', y') \leftarrow (s, y, a)$ :

To keep track of that, we need to commute the writes in front of the pushes.K ロ ▶ K 個 ▶ K 할 ▶ K 할 ▶ 이 할 → 9 Q Q →

#### We need inlining to provide opportunity for push commutation.

#### What do we inline ?

We use a ad-hock method :

For every routine, we compute its degree, that is the number of jump instruction to it present in the program. We then inline every routine that has degree  $\leq n$ . (*n* is 2 by

**KORKARYKERKER POLO** 

default)

A match on a state does not bind anything.

This means that a single branch match could be optimized away. The OCaml compiler cannot do it because it adds a catch-all clause.

Careful about not losing typing information :

```
routine
  goto\_example (s, v) :
  {ceils: [] } =match _s with
  | 5 -> jump _run_02
                               routine
                                 _goto_example (_s, v) :
                                 {ceils:[]} =jump _run_02
```
The routine on the right will be translated to ill-typed code if \_run\_02 expects cells to be present on the stack.

The optimisation above requires to track typing information. This is not the only one that does so, inlining and push commutation bring their typing issues that I deemed to complex to explain here. This is very easy to get wrong, and if you do get it wrong, understanding what happened with the resulting OCaml errors will be very hard to do. Solution : an OCaml function that type-checks a Stacklang

**KORKARYKERKER POLO** 

program.

### Benchmark

Three grammars tested : Calc, JSON and Houblix. Multiple measurements :

- Time in seconds per billion tokens.
- Code size of the parser.o in kilobytes.
- Words per token allocated on the minor heap.
- Words per token allocated on the major heap.

Multiple backends :

- $\blacksquare$  Code : the new code backend, with default optimisations.
- $\Box$  Old code : the old one, that still uses  $\Omega_{\rm D}$  magic.
- Code no commute : the new code backend, with push commutation disabled.
- $\Box$  Code no inlining : the new code backend with no inlining.
- Gode high inlining : max inlining degree of 5 (default of 2)

K □ K K 레 K K 화 K X 화 X 화 X X X X 자

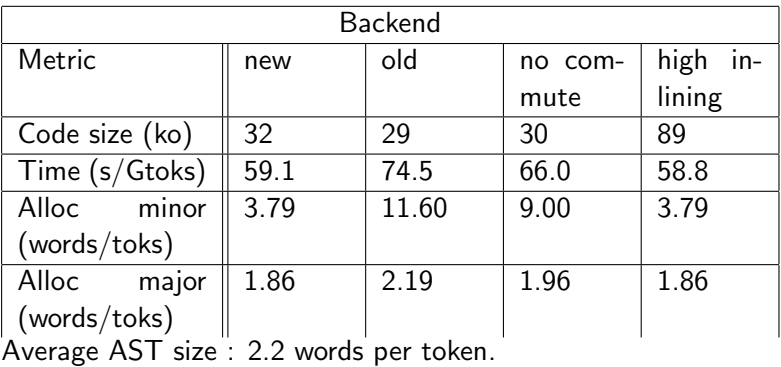

K ロ ▶ K @ ▶ K 할 ▶ K 할 ▶ | 할 | ⊙Q @

#### The new code backend is very efficient

Allocations divided by a value between 3 and 6. Exectution faster by a coefficient between 1.1 and 1.3 faster.

The commutation of the pushes has a big effect. Inlining more aggressively has an effect, but the drawback in code size is huge.

**KORKARYKERKER POLO** 

### Conclusion

### **Results**

- $\blacksquare$  Increase in safety
- $\blacksquare$  Increase in efficiency

### Further work

- **Smart inlining**
- Remove dead catch-all branches.

K ロ ▶ K 個 ▶ K 할 ▶ K 할 ▶ 이 할 → 9 Q Q →